# CS 161 Intro to CS I

More Programming and Conditional Statements

#### Odds and Ends...

- Make demo appointment (signup homepage)
- Assignment #2 posted/due next Sunday.
- Recitation quiz (study)

### **Additional Operators**

Common operation: fetch/store same variable

```
var=var + 2; //increment variable contents
var=var * 2; //double variable contents
```

– Assignment/operator combination (all ops supported):

```
var += 2;
var *= 2;
```

- Pre/Post increment/decrement: ++ and -
  - Example: age++ vs. ++age

### Demo...

#### Decisions in Life

- What is a decision?
- When do we make decisions?
- How do we make decisions?
   If it is sunny today
   then I'll go to the beach and fly a kite
   Else if it is raining today
   then I'll stay inside and read a book
   Else if it is snowing
   then I'll go to the mountains to ski

#### Decisions within Decisions

- What happens if there is no wind at the beach?
- How does this change our decisions?

```
If it is sunny today
then I'll go to the beach
if it is windy at the beach
then I'll fly a kite
if it is not windy at the beach
then I'll walk on the shore
```

### Flow chart for decisions

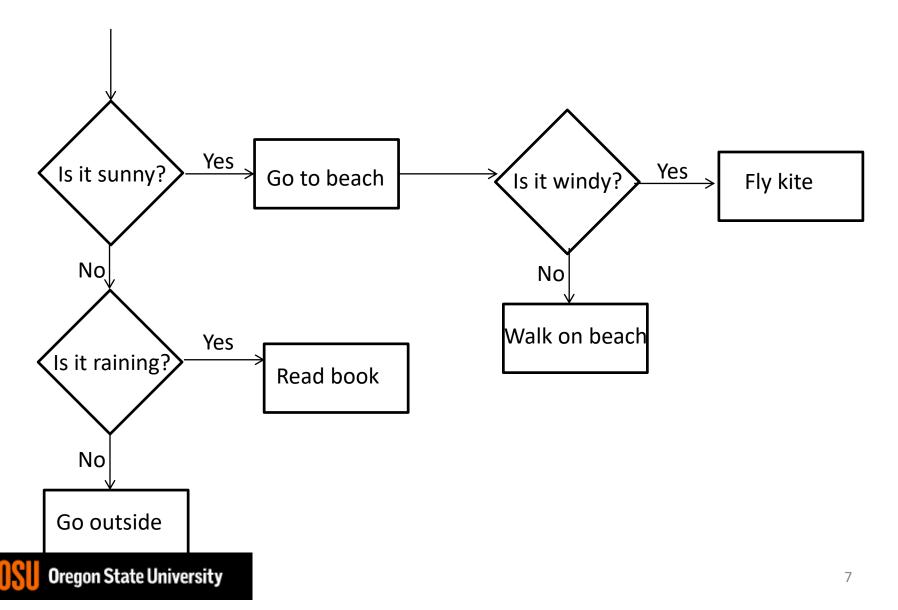

# Decisions in our programs

 Use an if/else if (<expression>) { <statement>; <statement>; else { <statement>;

# What is the <expression>?

#### Could be a relational expression:

<expression> <relational op> <expression>

Relational Ops

== - equal to

!= - not equal to

< - less than

> - greater than

<= - less than or equal to

>= - greater than or equal to

### Examples

• 
$$if(2 + 1)$$

- if(2-4)
- if(2-2)
- if(4 == 4)
- if((2+1) == 4)
- if(4.1!=4)
- if(3 <= 4)
- if(4 >= 4)
- if(3.5 > 4)
- if(4 < 4)
- if(3+2\*2 > 9)
- if((3+2)\*2 > 9)

### **Logical Operators**

- AND: if((1>2) && (2<5))</li>
- OR: if((1>2) | | (2<5))
- NOT: if(!(1>2) && (2<5))</li>

Precedence of Operators:
 <a href="http://en.cppreference.com/w/cpp/language/">http://en.cppreference.com/w/cpp/language/</a>
 operator precedence

# C++ If/Else Syntax...

```
if(x > y) {
   std::cout << "X is greater than Y\n";
else {
  std::cout << "X is less than Y\n";
```

When does this logic fail?

### C++ If/Else...

```
if(x > y) {
  std::cout << "X is greater than Y\n";
else if( x < y) {
  std::cout << "X is less than Y\n";
else {
  std::cout << "X is equal to Y\n";
```

### What are the curly braces for?

```
if( x > y)
    std::cout << "X is greater than Y\n";
else if( x < y)
    std::cout << "X is less than Y\n";
else
    std::cout << "X is equal to Y\n";</pre>
```

### What if we are testing for ==?

```
if(x == 0) {
  std::cout << "X is zero\n";
else if( x == 1) {
  std::cout << "X is one\n";
else if( x == 2) {
  std::cout << "X is two\n";
else {
  std::cout << "You have entered an invalid number!!!\n";
```

### Demo...